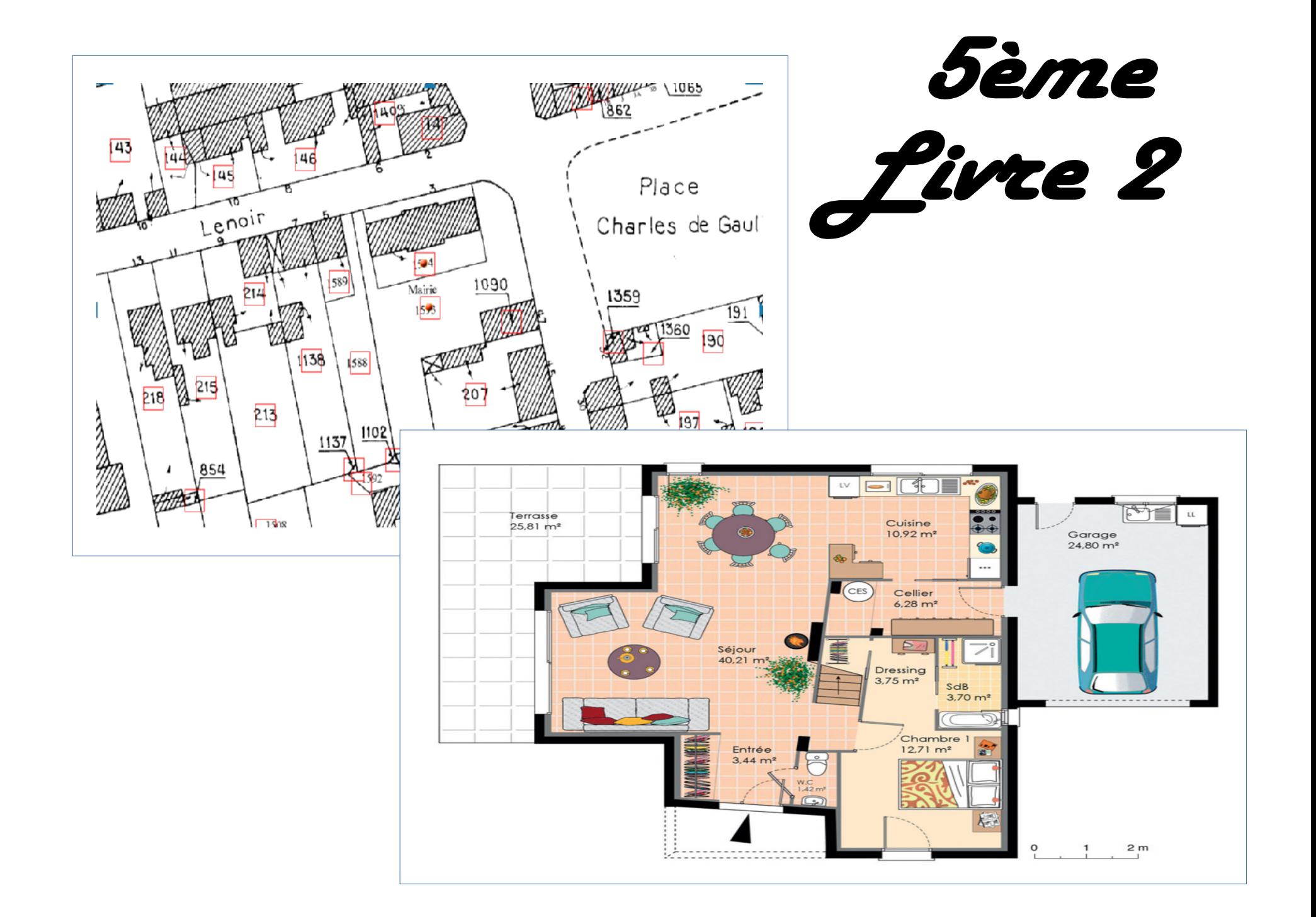

# LECHNOL OCIF

**Thème de séquence:** Aménagement d'un espace

**Problématiques:** Comment se repérer dans un plan ?

# **Chapitres:**

- **1) Différents types de plans**
- **2) Le plan de situation**
- **3) Le plan de masse**
- **4) Le plan d'architecture**
- **5) Les autres plans et représentations**
- **6) Les échelles**
- **7) Exercices d'application : Le croquis**
- **8) Exercices d'application : Modélisation numérique**

# **Compétences évaluées:**

- CT 1.2 ► Mesurer des grandeurs de manière directe ou indirecte.
- CT 3.1 ► Exprimer sa pensée à l'aide d'outils de description adaptés : croquis, schémas, graphes, diagrammes, tableaux
- CT 5.2 ► Simuler numériquement la structure et/ou le comportement d'un objet.
- CT 5.3 ► Lire, utiliser et produire des représentations numériques d'objets.

## **1) Différents types de plans**

En fonction des besoins, on peut utiliser plusieurs types de plans, suivant si l'on souhaite localiser un élément ou construire un objet.

Dans le cadre d'un projet immobilier, on peut être amené à réaliser ou utiliser les plans suivants :

# **2) Le plan de situation**

Le plan de situation permet de localiser le terrain du projet dans la commune.

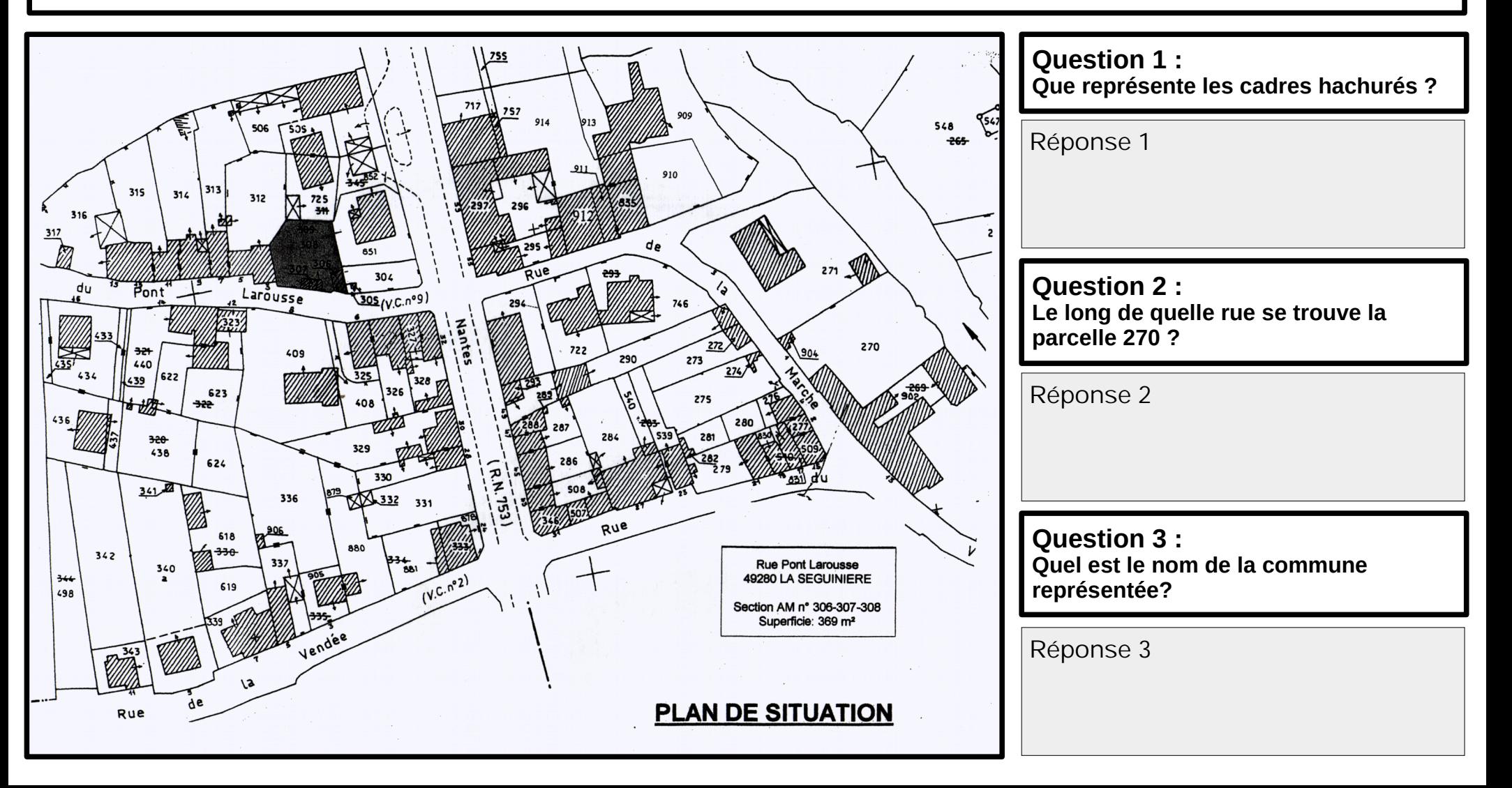

# **3) Le plan de masse**

Le plan de masse permet de représenter le mode d'occupation général du terrain.

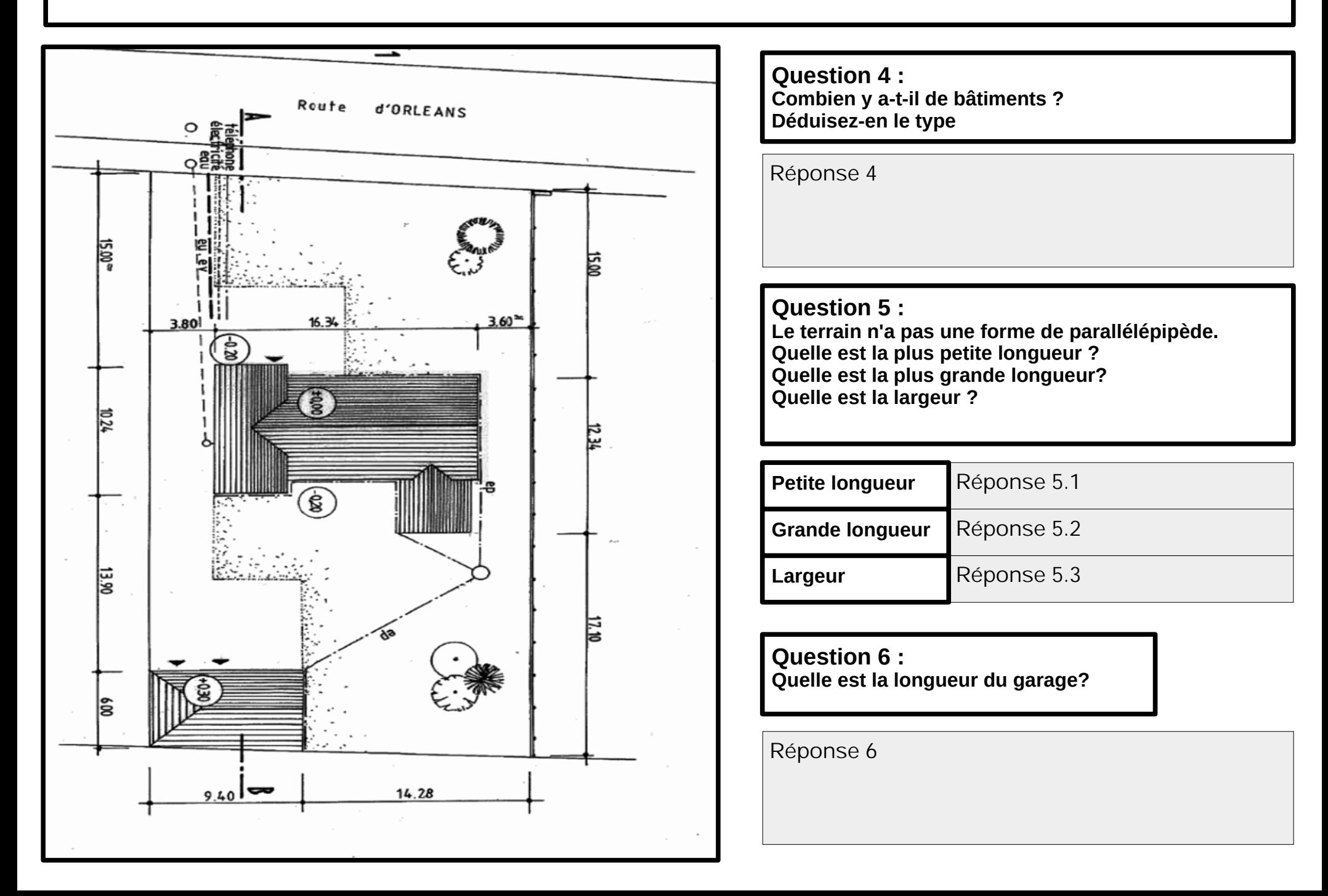

#### **4) Le plan d'architecture**

Un plan d'architecture est une **représentation normalisée** du logement en suivant **des règles précises**

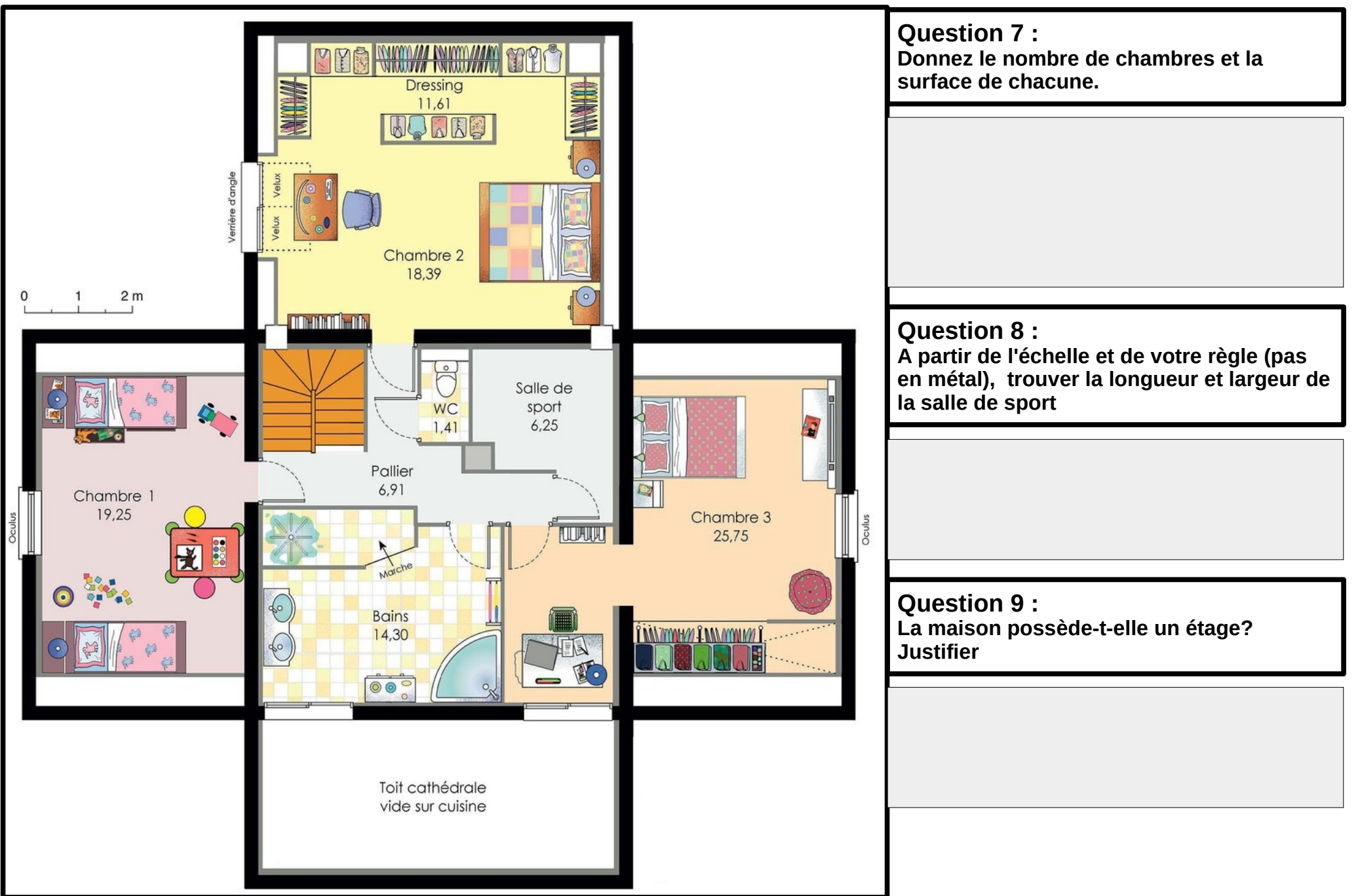

#### **5) Les autres plans et représentations**

Il existe d'autres documents utilisés suivant les cas. En voici quelques-uns :

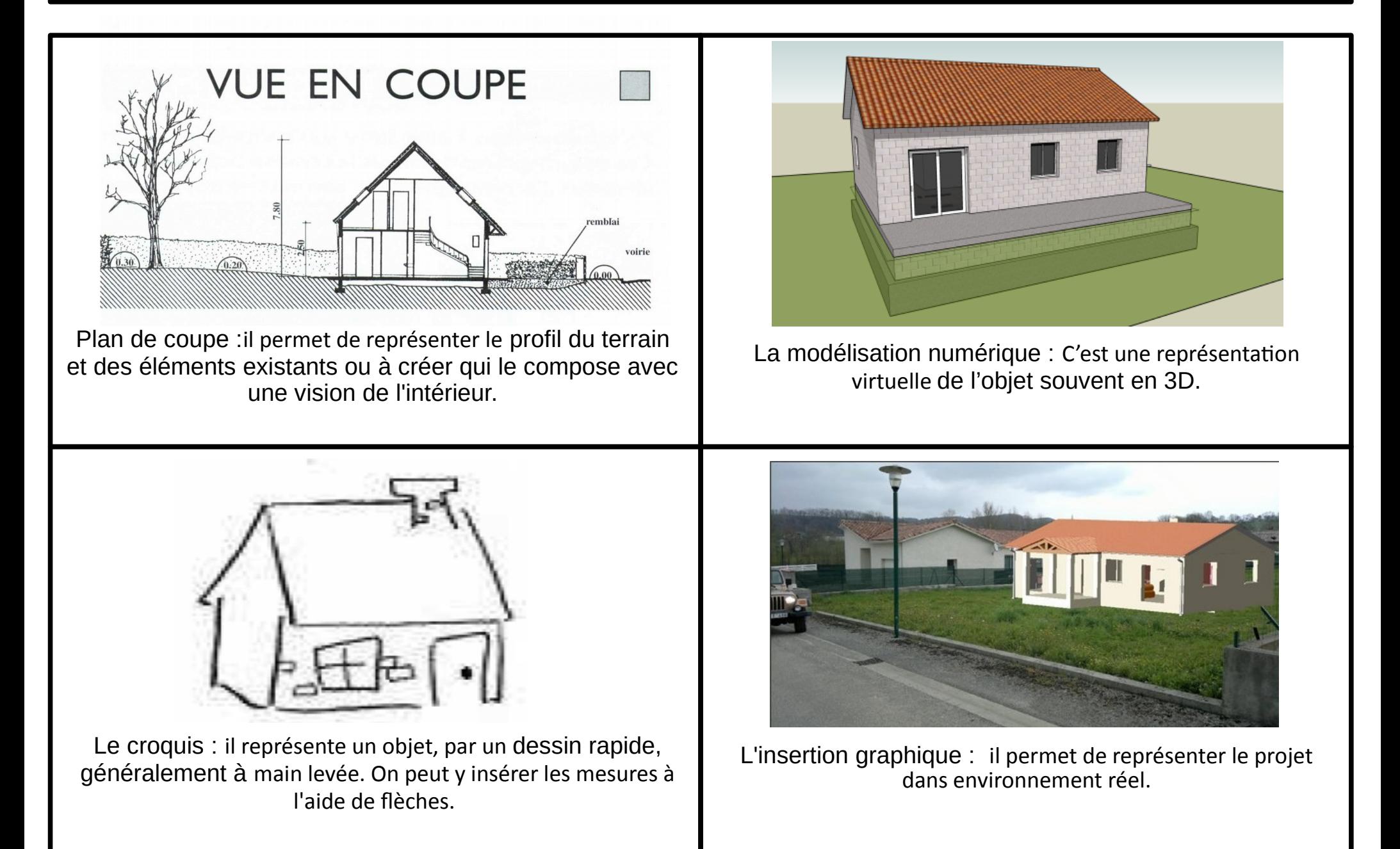

# **6) Les échelles**

Les plans sont souvent réalisés à l'échelle, c'est-à-dire que les distances sont proportionnelles entre elles sur le plan comme dans la réalité.

Les échelles sont représentées soit :

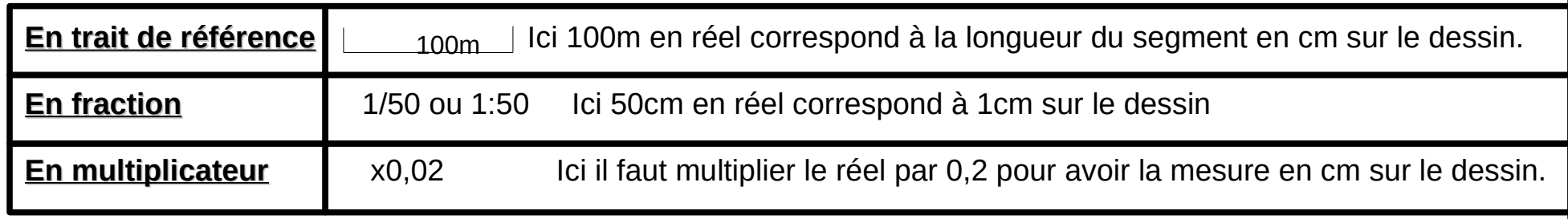

Pour passer d'une distance sur la carte à la distance réelle ou inversement, on peut utiliser un tableau de proportionnalité

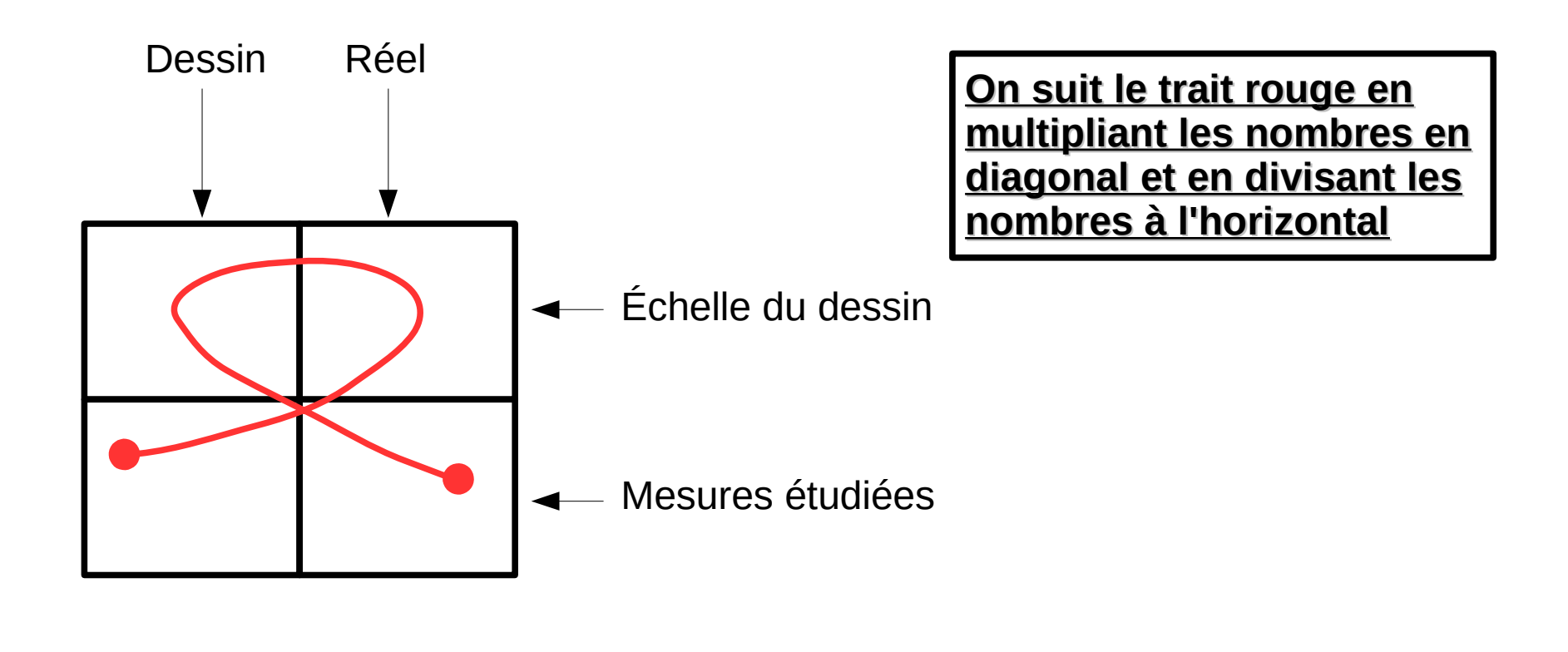

# **Exemple :**

On souhaite dessiner un mur de 158 m de long à l'échelle 1/50.

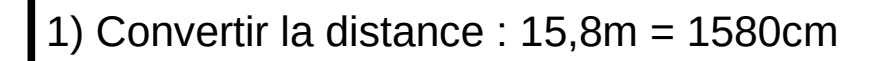

2) Ecrire l'échelle dans les 2 cases du haut

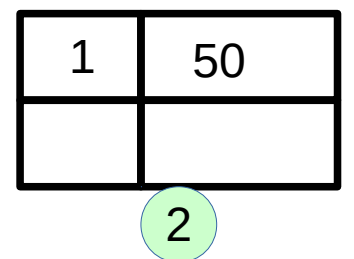

3) Placer la mesure convertie en bas à gauche car c'est la mesure réelle

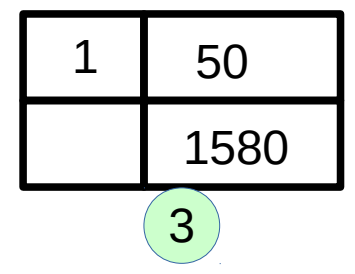

4) Réaliser le calcul en prennant les nombre dans l'ordre du trait

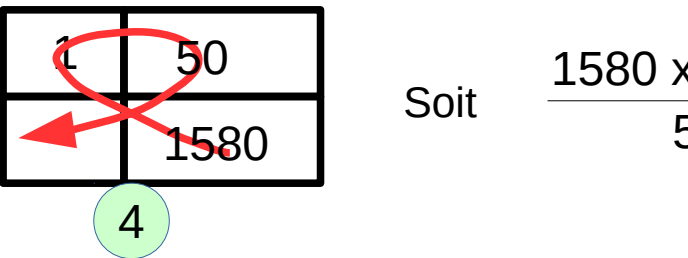

$$
\frac{1580 \times 1}{50} = 31,6 \text{ cm}
$$

Le dessin du mur doit donc faire 31,6cm de long. Cette conversion doit être faite pour chaque mesure.

#### **7) Exercices d'application : Le croquis**

Réaliser sur une feuille à petits carreaux ou blanche, le croquis avec les mesures d'une pièce de chez vous au choix. Représenter aussi les différents meubles ainsi que les dimensions.

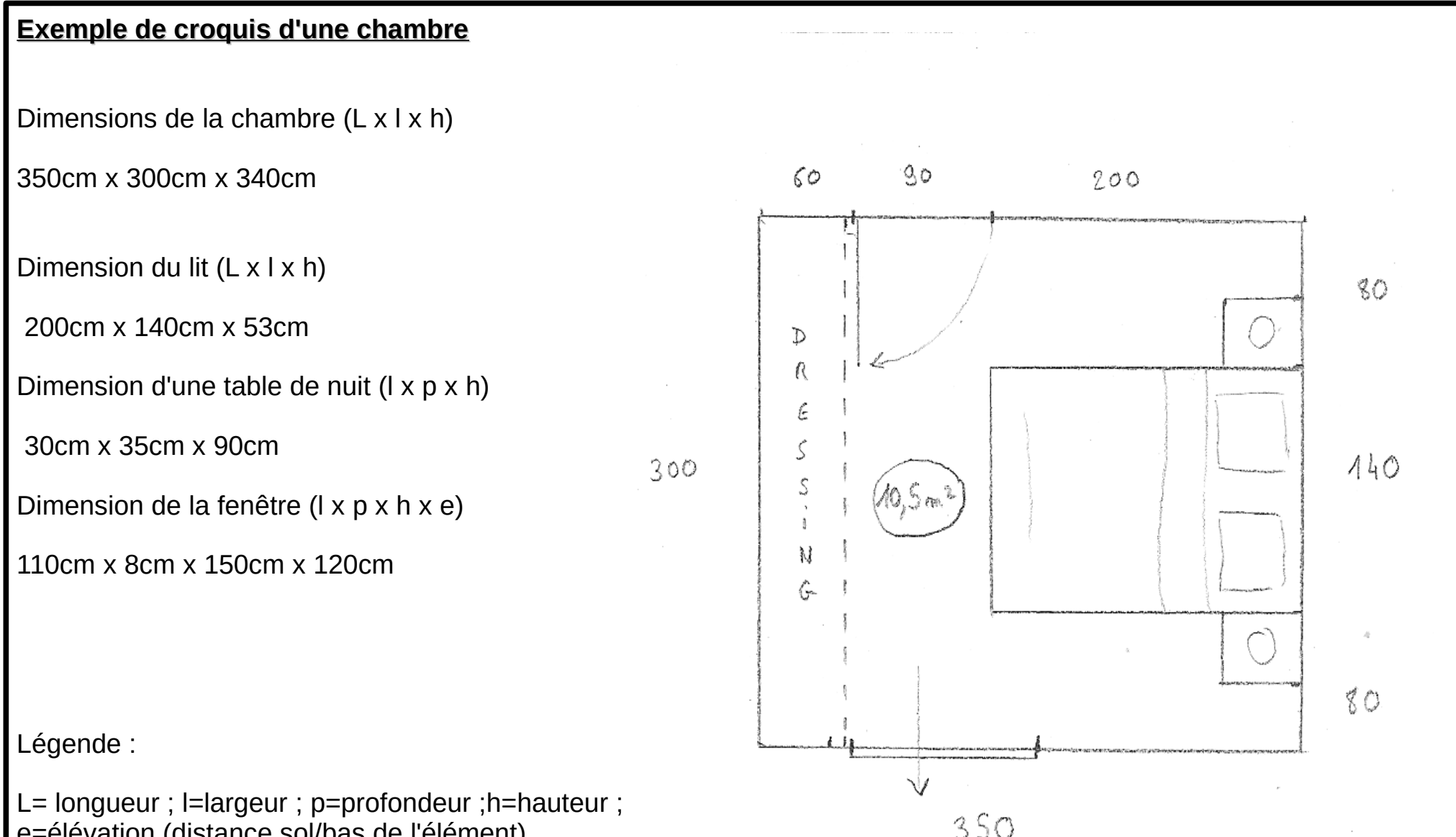

e=élévation (distance sol/bas de l'élément)

# Exercice 7 : Croquis de « Prénom »

# **8) Exercices d'application : Modélisation numérique**

A l'aide de la fiche ressource sur l'utilisation de sweethome 3D et de la démonstration du professeur, réaliser la pièce dessinée en exercice 6).

A la fin réaliser une impression d'écran du plan et de la vue en 3D et les coller Dans la page suivante.

Rappel : Impression écran

Maintenir shift et appuyer sur Imp. Ecran (Cela fait une copie de ce qui est visible sur l'écran)

Puis faire édition coller (ou clic droit → coller) pour placer l'image dans la page en dessous.

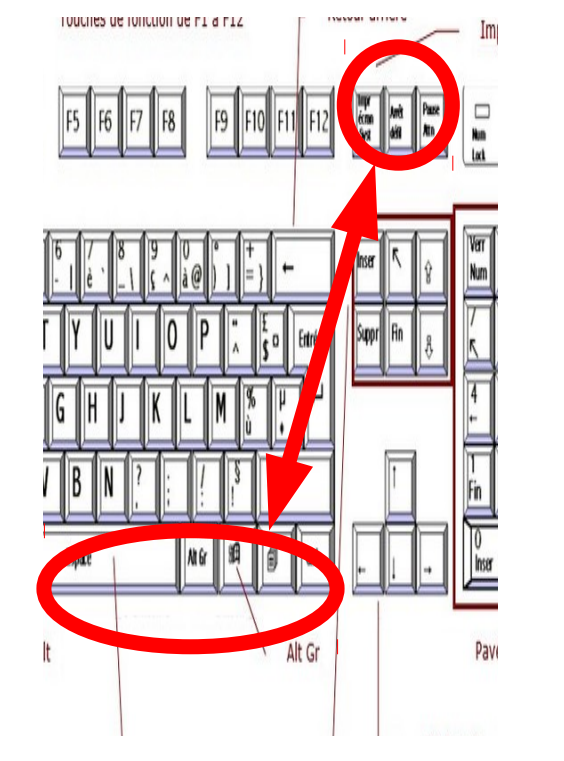

## Rappel : Rogner une image

Cliquer sur l'image dont il faut retirer des zones inutiles puis cliquer sur le bouton rogner l'image en bas du logiciel.

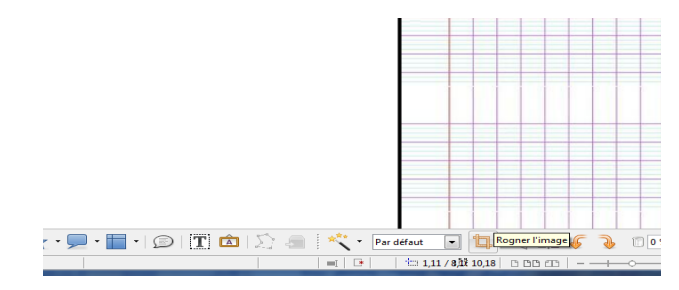

Retirer ensuite les zones inutiles qui entoure l'image en bougeant les poignées rouges qui ont remplacées les poignées vertes.

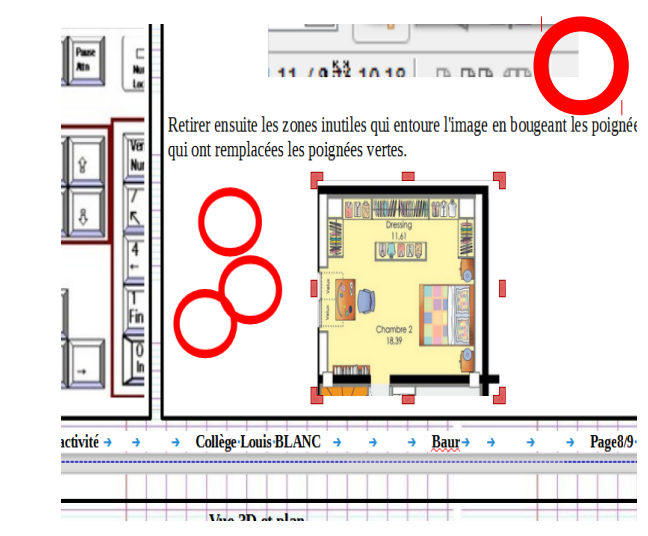

# **Exercice 8:** Modélisation 3D de « Prénom »

- 
- -
	-
- 
- 
- 

# **9) Ce qu'il faut retenir**

Il existe différents types de plans en fonction des usages, mais leurs points communs sont qu'ils respectent une **norme** et une **échelle** :

- **Ils respectent des normes**, afin d'être compris par le plus grand nombre.

Ces normes définissent la manière de représenter certains éléments et ceux qui réalisent ces plans doivent respecter les normes imposée afin de pouvoir être compréhensibles par n'importe qui.

- **Ils respectent une échelle**, afin d'avoir la proportionnalité des distances conforme au réel.

Les échelles sont représentées soit :

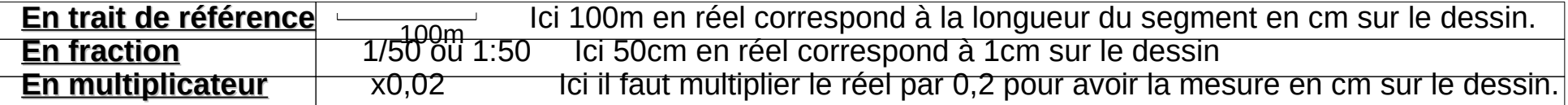

Pour passer d'une distance sur la carte à la distance réelle ou inversement, on peut utiliser un tableau de proportionnalité :

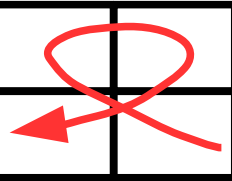

[Lien vers mathenpoche pour une](http://mathenpoche.sesamath.net/6eme/pages/numerique/chap5/serie2/exo1/N5s2ex1_an.swf)  [explication sur les échelles](http://mathenpoche.sesamath.net/6eme/pages/numerique/chap5/serie2/exo1/N5s2ex1_an.swf)

Avant de réaliser un **plan d'architecture**, on peut réaliser **un croquis** à main levé afin d'avoir un relevé rapide des espaces et de leurs dimensions.

Avant fait à la main, **les plan d'architectures** sont plutôt désormais fait à l'aide de logiciels informatiques spécialisés : les logiciels de **Dessin Assisté par Ordinateur** ou **DAO**.

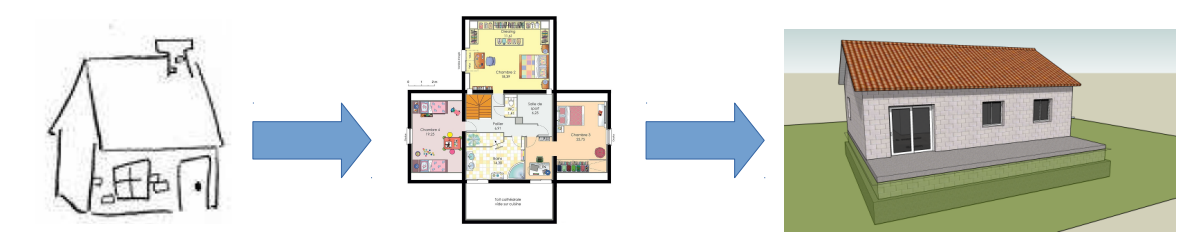